## CENTRE FOR DISTANCE EDUCATION ACHARYA NAGARJUNA UNIVERSITY::NAGARJUNANAGAR - 522 510

## APPLICATION FOR REVALUATION

(Separate Application should be submitted for individual paper)

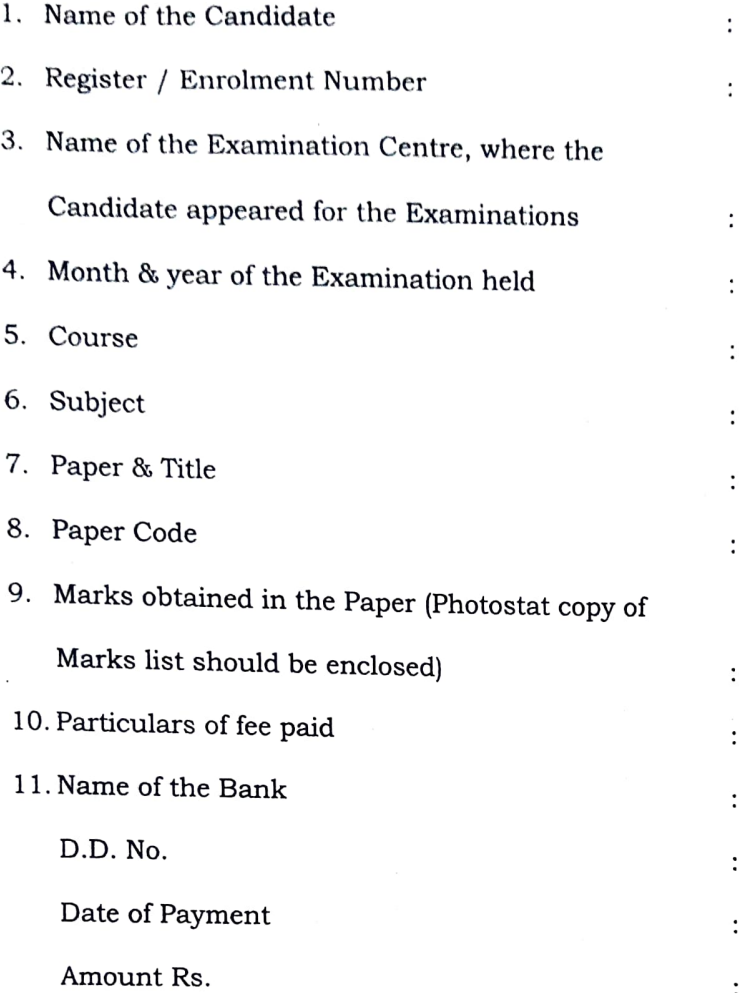

## Signature of the Candidate

## INSTRUCTIONS FOR STUDENTs APPLYING FOR REVALUATION:

- 1. Incomplete Applications will be rejected.
- 2. Revaluation fee should be paid through SBI/ Andhra Bank Demand Draft drawn in favour of the Director, Centre for Distance Education, Acharya Nagarjuna University.
- 3. Revaluation Application Forms can be submitted directly to the Coordinator (Bxaminations), Centre for Distance Education, Acharya Nagarjuna University, Nagarjuna Nagar522 510.Separate applications must be submitted for revaluation for each subject
- 4. Fee once paid will never be refunded.

Note:- Students who wrote calendar year batch examinations in December, 2011 and wish to avail the facility of revaluation must know that the time required for receiving of applications for revaluation, evaluation by subject experts, processing and publication of revaluation results by the University, is not sufficient to allow these candidates to appear for supplementary examinations based on revaluation results, in the immediately ensuing Academic Batch examinations scheduled from 05-05- 2012. Such students can also pay the supplementary examination fee and apply for supplenmentary examinations without waiting for publication of Revaluation results.

Academic Year batch examinations will commence as per schedule without waiting for the publication of revaluation results of Calendar Year batch examinations and vice versa.